??????????? ???????????? ?????? Photoshop Actions

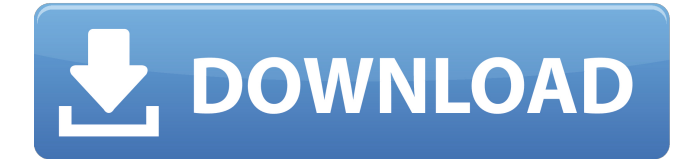

#### **Download Oil Paint Filter For Photoshop Cc 2015 Crack +**

(For those who have already been influenced by the name of the tool, here is a short Photoshop history lesson.) Photoshop was originally sold as a program that allowed people to manipulate photos. It was developed by two designers, brothers known as Robert and John Knoll. Since its founding in 1990, Photoshop has been steadily growing, becoming a commercial leader in the field of graphics. The series of programs now sold as Adobe Photoshop compete with industry leaders such as CorelDraw and CorelDRAW and a number of other programs that target the same type of market. You can find out which program you need in a program comparison article. Traditionally, Adobe Photoshop was used to modify raster images, mainly photographs. It was the first program that could modify photographs in a non-destructive way, where each change can be undone. Because of this, photographs can be easily manipulated and arranged in a way to create new and unique images. The user can compose multiple images with layers, manipulate the color of them, or even blur or change the contrast of them. This is just the tip of the iceberg for Photoshop's capabilities, and there are tons of tutorials online for learning the ins and outs of the program. You can also use Photoshop to modify vector images, such as illustrations, drawings, and comics. This is a more recent phenomenon for Photoshop, and the availability of this feature is still in flux. It is thought to give designers the ability to create vectors and work with them without having to recreate all of their images manually. There are also tutorials online to learn how to use Photoshop with vectors. Photoshop is still referred to, even by its competitors, as a "raster-to-raster" type of image manipulation program because it works with raster images - or simply "raster" for short - not vector images. These are the images that are stored in a JPEG or TIFF format. This is a basic Photoshop intro tutorial, and is designed to get users on the road in terms of basic concepts. It covers the basics of Photoshop's tools and the basic editing tools, and then goes into a more indepth explanation. Related articles Adobe Photoshop CS6: A Beginner's Guide Adobe Photoshop, CC: The Essential Guide Adobe Photoshop: Make Art, Craft Commerce Introduction to Photoshop: A Beginner's Guide New to Photoshop CC: Top 5 Must-Learn Commands

### **Download Oil Paint Filter For Photoshop Cc 2015 License Keygen [Latest-2022]**

Although we use Photoshop in this article, you could use Photoshop Elements for the same tasks. Photoshop Elements is a simple, easy to use photo editor. It is fully compatible with Adobe Photoshop. It can import and export Adobe Photoshop PSD files, and lets you open and save. You can also convert and resize images using Photoshop Elements. In this article, we will see how you can edit photos using Photoshop Elements on macOS, and you can find out how to do the same in Windows. Edit Use Filter > Noise > Add Noise to sharpen images. Use Filter > Blur > Motion Blur, Spatter, Dust and Lens Blur to blur images. Use Filter > Sharpen > Sharpen to sharpen images. Sharpen Use Filter > Blur > Gaussian Blur and use Sharpening and Smoothing buttons to improve sharpness and reduce noise. Apply same sharpening tools to layers. Eliminate extra colors Choose Filter > Sharpen > Eliminate Colors to improve quality. Overlay Use Layer > New > Overlay to add an overlay. Use

Layer > New > Layer Style > Overlay to create a new layer style. Adjust levels of images Use Curves to adjust the histogram. Choose Filter > Adjustment > Color Levels to adjust brightness and contrast. Transform Use Transform > Warp to transform images. Correct Lens Distortion Choose Lens > Distortion > Fix Distortion. Improve exposure Use Exposure > Auto > Auto. Choose Exposure > Exposure > Exposure Compensation. Improve Saturation Use Hue/Saturation to change the hue, saturation, and lightness of an image. Choose Color > Adjust > Saturation. Reduce noise Choose Filter > Noise > Remove Noise to reduce noise. Use Noise > Add Noise. Change contrast Use Levels to adjust the contrast of an image. Choose Levels > Recompose to reduce noise and sharpen the edges of the image. White Balance Adjust White Balance for highlights and shadows. Choose White Balance > Tone Mapping > Color Correction > Set White Balance. Change colors Use Color > Hue/Saturation to adjust colors of an image. Use Color > Adjust > Auto Color to change the color of an 05a79cecff

## **Download Oil Paint Filter For Photoshop Cc 2015 Crack License Key Free Download**

I know that the law says one thing and practice another, but I have never had a problem with that before. Now I am being placed under arrest, in the back of a patrol vehicle, for not following a citation. He found a beer bottle that was in the back seat and I don't even drink. I am a college student and a new resident and I have not been drinking. But then again, I dont drink, smoke, or do drugs either. to those who are always saying that IAMNOT A DRUG LORD and that I didnt do any of those stupid things.. you are right... Im not a drug lord! I got caught up in peer pressure.. i thought I was a cool kid. I have learned my lesson. to those who are always saying that IAMNOT A DRUG LORD and that I didnt do any of those stupid things.. you are right... Im not a drug lord! I got caught up in peer pressure.. i thought I was a cool kid. I have learned my lesson. to those who are always saying that IAMNOT A DRUG LORD and that I didnt do any of those stupid things.. you are right... Im not a drug lord! I got caught up in peer pressure.. i thought I was a cool kid. I have learned my lesson. drug lords are people who poison your cities, thats what those morons who claim to be noble cops do.. law enforcement officers are nobodies who are mistaken for the devil, but i have never been arrested for drugs and i hope i never am. to those who are always saying that IAMNOT A DRUG LORD and that I didnt do any of those stupid things.. you are right... Im not a drug lord! I got caught up in peer pressure.. i thought I was a cool kid. I have learned my lesson. drug lords are people who poison your cities, thats what those morons who claim to be noble cops do.. law enforcement officers are nobodies who are mistaken for the devil, but i have never been arrested for drugs and i hope i never am. to those who are always saying that IAMNOT A DRUG LORD and that I didnt do any of those stupid things.. you are right... Im not a drug lord! I got caught up in peer pressure.. i thought I was a cool kid. I have learned my lesson. drug lords are people who poison your cities, thats what those morons who claim

#### **What's New in the Download Oil Paint Filter For Photoshop Cc 2015?**

Q: Is it safe to use absolute paths for database connection strings? I've read somewhere (can't find it now) that it's a bad idea to use absolute paths in connection strings. I guess it's bad because they don't make the "physical" connection string visible. Is that true? Is it safe to use absolute paths and still be secure? For example I've come up with "ConnectionString" = "Data Source=D:\MyFiles\MyDatabase.mdf;Integrated Security=True". Is it safe? A: If you always deploy your database with your application, it's definitely a good idea to use relative paths. However, I would generally set the connection string on the app.config of your application and then run "appname.exe.config /? connectionString" to show which connectionString value is used at runtime. A: When someone is in a wild mood, the only thing they'd usually do is to replace the "", ":" and "." characters in your path with '/'s, or possibly with backslashes. So the proper version of the example you posted would be: ConnectionString = "Data Source=D:/MyFiles/MyDatabase.mdf;Integrated Security=True" Q: What is the sequence of decomposing a big search space (using DFS) in SPOCC? I use DFS to decompose a big search space, and I

have observed that the search process can be divided into three stages: 1) BFS if the number of nodes in the tree is not more than a given number, and the distance of the current state from the root node (or the current state itself) is less than a given number. 2) DFS if the number of nodes in the tree is more than a given number. 3) BFS if the distance of the current state from the root node (or the current state itself) is more than a given number. From the above, I can deduce that the time complexity of searching a big search space (with DFS) will be divided into three parts: BFS: O(n) (n is the number of nodes in the tree, according to big-O) DFS: O(m) BFS: O(1) Where n can be larger than

# **System Requirements For Download Oil Paint Filter For Photoshop Cc 2015:**

Supported Platforms: Please note: This is a placeholder listing for 3D simulation. With the release of the I-Land next year, we expect to add new gameplay features for the 3D simulation to compliment the already advanced I-Land simulation. Changelog: Version 1.5.0 2017/07/03 Fixed: Fixed broken food items and no food to be found in some zones. Fixed: Game being unable to start at times. Version 1.4.0 2017/06/22

<https://biodashofficial.com/karizma-album-12x36/> <https://fortworth-dental.com/adobe-photoshop-7-0-win/> [https://foodonate.ch/wp](https://foodonate.ch/wp-content/uploads/2022/07/how_to_download_photoshop_elements_2021.pdf)[content/uploads/2022/07/how\\_to\\_download\\_photoshop\\_elements\\_2021.pdf](https://foodonate.ch/wp-content/uploads/2022/07/how_to_download_photoshop_elements_2021.pdf) [https://bitcointrading.se/opsydywh/2022/07/adobe\\_photoshop\\_oil\\_paint\\_plugin\\_free\\_download.pdf](https://bitcointrading.se/opsydywh/2022/07/adobe_photoshop_oil_paint_plugin_free_download.pdf) <http://peninsular-host.com/autosmotos.es/advert/download-adobe-photoshop-bridge-free/> <https://estatezone.net/how-to-get-adobe-photoshop-cc-2020/> <https://natepute.com/advert/photoshop-14-full-free-download-2/> [https://hgpropertysourcing.com/adobe-photoshop-show-more-info-i-think-he-must-be-a](https://hgpropertysourcing.com/adobe-photoshop-show-more-info-i-think-he-must-be-a-prstodownloads-site/)[prstodownloads-site/](https://hgpropertysourcing.com/adobe-photoshop-show-more-info-i-think-he-must-be-a-prstodownloads-site/) <http://evergreenpearl.com/?p=1804> <http://contabeissemsegredos.com/cloud-brush-for-photoshop/> [https://community.thecityhubproject.com/upload/files/2022/07/9AuvmlBN9rhbbzeakt1P\\_01\\_c503](https://community.thecityhubproject.com/upload/files/2022/07/9AuvmlBN9rhbbzeakt1P_01_c5037e78b1fe0a1c363a7a23e3f976b7_file.pdf) [7e78b1fe0a1c363a7a23e3f976b7\\_file.pdf](https://community.thecityhubproject.com/upload/files/2022/07/9AuvmlBN9rhbbzeakt1P_01_c5037e78b1fe0a1c363a7a23e3f976b7_file.pdf) <https://ig-link.com/adobe-photoshop-express-4-premiere-3-0-1/> <http://festivaldelamor.org/?p=5047420> <http://jwmarine.org/download-photoshop-cs6-for-mac-download/> <https://pelangideco.com/wp-content/uploads/2022/07/parsaff.pdf> <http://stroiportal05.ru/advert/photoshop-brushes-trees-and-brushes-elevation/> <https://goto.business/free-classified-ads/advert/freelance-job/> <https://www.periodicoconstituyente.org/how-to-download-adobe-photoshop/> <http://uniqueadvantage.info/adobe-photoshop-2021-version-22-5/> <https://extremesound.ru/topaz-labs-cs6-newest-version-for-free-128200/>